**Journal of New Research Approaches in Management and Accounting** ISSN:2588-4573

http://www.majournal.ir

**فصلنامه رویکردهای پژوهشی نوین در مدیریت و حسابداری**

سال پنجم، شماره ،95 بهار -0011 جلد هشتم، ص 95-01

# **هسته )کرنل( سیستم عامل لینوکس و عملکرد ماژول ها**

 **فرشید صهبا 1 احد تفضلی 2 3 فرزانه فرازنده**

تاریخ دریافت: ۱۴۰۰/۰۲/۲۵ تاریخ چاپ: ۱۴۰۰/۰۳/۰۵

# **چکیده**

امروزه که اینترنت نقش به سزایی در تبادل اطالعات دارد و همه در فکر کسب اخرین اطالعات می باشند ما نیزباید سعی کنیم ازعلوم به روزحداکثراستفاده رانماییم. یکی از این علم ها، سیستم عامل Linux است. Linux که در اینجا منظور کرنل لینوکس است، پراستفادهترین سورسکد اپنسورس نرمافزاری در تاریخ نرمافزارهای کامپیوتری است و هر جایی که فکرش را بکنید حضور دارد؛ در کامپیوتر، سرور، موبایل، تلویزیون، زیردریایی، هواپیما، اتومبیلهای خودران و حتی در ایستگاه بینالمللی فضایی؛ اما شاید کمتر کسی بداند که کرنل واقعاً چیست و طرز کار آن چگونه است؟ منظور از هستهی سیستم عامل چیست و کرنل لینوکس شامل چه مواردی میشود؟ ماژول هسته لینوکس چیست؟ انواع ماژول کدامند؟ و چگونه به هسته وارد میشوند؟ همگی سوال هایی هستند که در این تحقیق مورد بررسی قرار خواهند گرفت. **کلید واژگان**

سیستم عامل، کرنل، لینوکس، ماژول، کرنل لینوکس، هسته

۱-استادیار، گروه مهندسی فناوری اطلاعات، دانشگاه غیاث الدین جمشید کاشانی، آبیک، ایران. (<u>f sahba@yahoo.com</u> ۲- دانشجوی کارشناسی ارشد، گروه مهندسی فناوری اطلاعات، دانشگاه غیاث الدین جمشید کاشانی، آبیک، ایران. ۳- دانشجوی کارشناسی ارشد، گروه مهندسی فناوری اطلاعات، دانشگاه غیاث الدین جمشید کاشانی، آبیک، ایران.

يرتال جامع علوم اتسانى

#### **مقدمه**

Linux Hat Red که در ابتدا فقط به منظور ارائه خدمات شبکه به کار می رفت، امروزه توسط شرکت ها، افراد و سازمان های دولتی جهت کاهش هزینه ها، افزایش کارایی انجام کار، مورد استفاده قرارمی گیرد. ده ها میلیون نفر د ر سرتاسر جهان در محل کار و منزل از این سیستم عامل استفاده می کنند لینوکس را بهشت برنامه نویسان می نامن د و به ان لقب زیباترین دستاوردهمکاری جمعی بشر را داده اند. هر سیستم عاملی دارای هسته یا به زبان دیگر، Kernelاست. اگر کرنل وجود نداشته باشد کامپیوترها و البته وسایلی مثل گوشی و تبلت کار نمیکنند. هر کاربری معموالً از اپلیکیشن و نرمافزارهای زیادی استفاده میکند و همیشه کرنل است که کارهای اساسی و پایهای را انجام میدهد. در واقع کرنل واسطهی بین سختافزار کامپیوتر و نرم|فزار است. کرنل با استفاده از نرمافزار راهانداز یا به زبان دیگر Driver، با قطعات سختافزاری در ارتباط است و به اصطلاح صحبت میکند. در برخی سیستم عاملها، درایورها بخشی از کرنل هستند و در برخی دیگردرایور به صورت ماژولهای

کرنل، قابل نصب است.

هستهی سیستم عامل در مدیریت منابع سختافزاری نیز مشارکت جدی دارد و مواردی مثل مقدار حافظهی RAM خالی را مدیریت میکند و زمانی که اپلیکیشن جدیدی میخواهد در حافظه قرار بگیرد، موقعیت صحیح توسط کرنل انتخاب میشود. کرنل میزان استفاده از پردازندهی اصلی یا CPU را نیز بهینهسازی میکند تا فرآیندهای مختلف در سریعترین زمان ممکن و به موازات هم قابل اجرا باشد.

کرنل لینوکس ماژولار است، به این صورت که عملکردهای اصلی در فایل کرنل هستند، در حالی که درایورهای اختصاری به صورت ماژول های جداگانه در مسیر /lib/modules ساخته می شوند.

به جای اینکه کرنل بخواهد از همه ماژول های خود استفاده کند، با شناسایی سخت افزار می تواند در استفاده یا لود کردن ماژولهای مرتبط تنها بخشهای مورد نیاز را به درون حافظه کرنل وارد کند. در این شرایط کرنل همچنان می تواند با دسترسی به هزاران فایل دیگر از طریق ماژول% یکپارچه باقی بماند. این ویژگی زمانی اهمیت زیادی پیدا می کند که سیستم می تواند وابسته به تغییرات سختافزاری عکس العمل مناسب و صحیح را نشان دهد.

# **روش تحقیق**

#### **چیست؟ کرنل**

Kernel هسته ی اصلی سیستمعامل است که منابع سیستم مانند پردازنده، حافظه و ... را به برنامههای دیگر اختصاص میدهد. کرنل را مانند زیرساخت و بنای اصلی ساختمان در نظر بگیرید؛ تمامی وسائل از زیرساختهای ساختمان به منظور استفاده صحیح بهره میبرند. به عنوان مثال، برای استفاده از یخچال به مکانی ثابت و پریز برق نیاز داریم. آشپزخانه، پریز برق و سیمکشی ساختمان، جزئی از زیرساخت خانه هستند و منابع مورد نیاز مانند انرژی الکتریکی را در اختیار وسایل مربوطه قرار می دهند.

کرنل مفاهیم انتزاعی را برای برنامهنویسان فراهم می کند که می خواهند اپلیکیشنهایی برای پلتفرم مورد نظر خود توسعه دهند. این مفاهیم انتزاعی شامل سادهسازی انجام کارهای پیچیده است (به عنوان مثالی برای مفاهیم انتزاعی، ذخیره شدن فایل روی هارددیسک را در نظر بگیرید؛ برای این کار، نیازی به دانستن جایگاه بلاک ها و کلاسترهای اشغال شده در هارد توسط فایل مورد نظر ندارید. ولی می دانید فایل مثلاً X روی درایو C ذخیره شده است). کرنل تنها قسمت نرمافزاری یک سیستمعامل نیست که دربرگیرنده ی مفاهیم انتزاعی است، بلکه در واقع یکی از مهمترین قسمتهای آن است. درایورهای سختافزاری بواسطه ی کرنل با دیگر بخشها ارتباط برقرار می کنند (یا در واقع صحبت می کنند)، بنابراین کرنل نیازی ندارد نحوۀ صحبت کردن تک±تک قسمتهای سختافزارهایی که ساخته می شود را یاد بگیرد. این چیزی است که باعث می شود یک کرنل، به تنهایی روی بسیاری از برندها و مدل های مختلف سختافزاری اجرا شود.

 **آشنایی با Kernel لینوکس**

شاید از نظر علمی درست نباشد که بگوییم لینوکس یک سیستم عامل کامل است! در واقع مفهوم دقیق Linux، هستهای است که اولین بار توسط Torvalds Linus منتشر شده است. تمام موارد دیگر و در واقع آنچه حین کار با توزیعات مختلف لینوکس روی مانیتور مشاهده میکنید، توسط پروژههای نرمافزار و برنامهنویسان متعدد تهیه شده است.

کرنل لینوکس در سال ۱۹۹۱ منتشر شده و در ابتدا قرار بود نام این پروژه، Freax که ترکیبی از Freak و Freak و UNIX است، باشد اما نام Linux توسط یکی از همکاران پیشنهاد شد. در سال 0555 اولین نسخهی لینوکس توسط Torvalds تحت الیسنس حق نشر GNU منتشر شد.

بخش اعظم دستاپ لینوکس محصول GUN Project است که تقریباً یک سیستم عامل دستاپی کامل را شکل داد. به همین علت است که گاهی به این سیستم عامل، گنو لینوکس گفته میشود.

دستاپهای رایگان و متن باز دیگری مثل FreeBCD نیز موجود است که از نظر ظاهری و عملکردی شبیه لینوکس به نظر میرسد چرا که در این دستاپها هم از نرمافزارهای GNU استفاده شده است.

با توجه به اینکه هستهی لینوکس تحت لیسانس GNU منتشر شده، بسیاری از کمپانیهای نرمافزاری نیازی به طراحی کرنل مشابه و رقیب نمیبینند و به جای این کار در توسعهی هستهی لینوکس مشارکت میکنند. البته مایکروسافت و اپل که طراح ویندوز و مکاواس هستند، روش متفاوتی را در پیش گرفته و هستهی متفاوتی طراحی کردهاند. در حال حاضر کرنل لینوکس یک پروژهی عظیم با میلیونها خط کد است. هزاران توسعهدهنده و هزاران کمپانی بزرگ در توسعهی هستهی لینوکس مشارکت دارند و لذا لینوکس یکی از مشهورترین و پرکاربردترین نرمافزارهای متن باز در طول تاریخ محسوب می شود.

**لینوکس کرنل کاربردهای**

با وجود اینکه لینوکس یک سیستم عامل دستایی قدرتمند است، کرنل لینوکس کاربردهای متنوع و متفاوتی دارد. یکی از کاربردهای عمومی، سیستم عامل اندروید برای گوشیها و تبلتها است. در واقع اندروید برخلاف بسیاری از توزیعات محبوب لینوکس، سیستم عامل دستاپی یا مخصوص سرورها و غیره نیست بلکه برای استفادهی عموم افراد طراحی شده است. نسخههای خاص و سادهتر اندروید برای استفاده در وسایل پوشیدنی مثل ساعت هوشمند نیز در حقیقت مبتنی بر هستهی لینوکس عمل می کند.

کاربرد دیگر هستهی لینوکس در ابرکامپیوترها است. در واقع اغلب ابرکامپیوترها و درصد زیادی از سرورها که در فضای اینترنت با آنها سروکار داریم، از کرنل لینوکس بهره می برند و نه Windows مایکروسافت یا macOS اپل. کامپیوترهای بسیار کوچک و بوردهای توسعهی محبوب زیادی از کرنل لینوکس بهره می برد. Raspberry Pi یکی از این موارد است که اندازهای در حد یک کارت اعتباری دارد. قیمت رزبری پای فقط 09 دالر است در حالی که میتوان روی آن یک توزیع سبک و سادهی لینوکس را نصب و اجرا کرد. با وجود هزاران نرمافزار و پروژهی متن باز، طبعاً توسعهی نرمافزارهای جدید و خاص، نسبتاً ساده است.

#### **آشنایی با وظایف Kernel Linux**

حال می خواهیم بدانیم کرنل لینوکس چه مسئولیتهایی دارد؛ به عبارت دیگر، چه مفاهیم انتزاعی را باید از کرنل هر سیستم عاملی توقع داشته باشیم تا برایمان فراهم کند که در ادامه با برخی از مهم ترین آنها آشنا خواهید شد: **داده سازی ذخیره**

> – حافظه با دسترسی تصادفی (RAM) به منظور خواندن و نوشتن متغیرها و دادهها در حافظه – حافظه دائمی به منظور خواندن و نوشتن فایل ها روی ابزارهای ذخیرهسازی دائمی مثل هارددیسک – فایل سیستم مجازی

# **دسترسی به شبکه به داده دریافت و ارسال منظور ها روی یک کامپیوتری شبکه**

- Agnostic Media Physical( اترنت، وایرلس، LTE، دایلآپ( که به روشی گفته میشود که هیچ پیشفرضی از ساختار شبکه از قبل وجود ندارد و باعث انعطافپذیری بیشتر در شبکههای نامنظم میشود. کاربرد آن هم در مسائل نرمافزاری و هم در سختافزاری است. به عنوان مثال، سیستمعاملها و ابزارهای مختلف مانند گوشی همراه، تبلت و لپ تاپ از طریق پروتکل وای-فای قابلیت اتصال به یکدیگر را دارند.

ناه علوم انساني ومطالعات فرشح

Partially Protocol Agnostic -

# **کارها بندی زمان**

– اشتراک گذاری زمانی پردازنده

- لود بالانسینگ و اولویتبندی کارها

# **)USB, FireWire, Serial, Parallel پروتکل ابزارها)**

– فلش یواس بی - وبکم – ماوس و کیبورد **امنیت** – صدور پرمیشن برای کاربران و گروههای کاربری - پِرمیشن صدور به منابع

کرنل لینوکس با فراهم کردن سرویس های ذکر شده به صورت انواع مختلف فراخوان های سیستمی، توسعه ٔ برنامهها را آسانتر می کند. بیایید به برخی از روش هایی که باعث سادهسازی توسعه و تولید بیشتر می شود نگاهی بیاندازیم. **ذخیرهسازی اطلاعات** 

دو روش برای ذخیرهسازی اطلاعات وجود دارد که عبارتند از ذخیرهسازی موقت و ذخیرهسازی دائمی. ذخیرهسازی موقتی به همان RAM داره دارد؛ هر چیزی که داخل رم شده، الزم نیست به طور دائمی ذخیره شود. یک نمونه برای درک بهتر این موضوع وقتی است که مشغول گشتوگذار در اینترنت هستید؛ شما قصد ندارید هر صفحهای که مشاهده مینمایید به طور دائم در کامپیوترتان ذخیره شود.

کرنل لینوکس به طور شفاف و صرف نظر از سختافزار استفاده شده، امکان خواندن و نوشتن اطلاعات روی رم را فراهم می کند. اهمیتی ندارد که لینوکس تان را روی پردازنده ٔ قدیمی اینتل 1386اجرا کنید یا جدیدترین مدل بر پایه ٔ ARM روی تلفنهای همراه اندرویدی؛ در عین حال اصالً نیازی نیست تا از قابلیت سازگاری اطمینان حاصل کنید و دست به تغییر کد بزنید.

به خاطر داشته باشید که کرنل لینوکس قسمتی است که به منظور پشتیبانی از سختافزارهای مختلف تغییر می کند و تغییرات کرنل است که امکان استفاده از اینترفیسی عمومی را با وجود عدم استفاده از سختافزارهای یکپارچه فراهم می کند.

به علاوه، کرنل تمامی پروسهها را در حافظه۞ مخصوص به خودش نگاهداری می کند بدین معنی که خود پروسهها نیازی به دانستن این که چه بخشی از حافظه در اختیار آنها است ندارند چرا که تمام حافظهای که برایشان قابل رو .یت است به آنها تعلق دارد. در واقع، این روش در تقسیم بندی حافظه، امنیت را بدون نیاز به دخالت توسعهدهندگان افزایش مے زدهد.

ذخیرهسازی دائمی هم ذخیره بر روی هارددرایو یا حافظه۞ فلش است. به طور مشابه، در حافظههای دائمی کرنل تفاوت در برقراری ارتباط با M.2،USB،SCSI،PATA،SATA و پروتکلهای دیگر ذخیرهسازی را پنهان می کند و به یک برنامه ٴ◌ واحد اجازه میدهد تا به نوشتن و خواندن فایلها روی هر واسطی و با استفاده از هر پروتکل و فایل سیستم شناخته شدهای بدون هیچ تغییری در برنامه بپردازد و این قابلیت کرنل قدرت بینظیری را هم در اختیار توسعهدهنده و هم کاربر قرار میدهد. این قضیه همچنین قابلیت استفاده ی مجدد از کدها و بهرهوری توسعهدهنده را افزایش میدهد چرا که نیازی به کدهای مخصوص برای پیکربندیهای مختلف نخواهد بود.

#### **دسترسی به شبکه**

وقتی صحبت از شبکه به میان می آید، قضیه کمی متفاوت می شود چرا که هر پروتکل، قالب بندی مخصوص به خود را دارا است؛ بنابراین نیاز به کدنویسی مخصوص برای پشتیبانی هر کدام از پروتکل های شبکه حس می شود (خوشبختانه های پروتکل فقط 4IPv و 6IPv به صورت عمومی استفاده میشوند که در غیر این صورت، کار برای توسعهدهندگان کرنل لینوکس بسیار دشوار می شد). البته بسیاری از پروتکل های دیگر مانند IPX،DECnet و AppleTalk در لینوکس ساپورت میشوند ولی استفاده و پشتیبانی از اینها در اپلیکیشنهای جدید فایدۀ چندانی ندارد.

 بپردازیم مجدد به 4IPv و 6IPv. این دو، ساختار آدرسدهی بسیار متفاوتی با یکدیگر دارند ولی این قضیه به همان میزان که باعث دردسر می شود، سودمند نیز می باشد. پروتکل مورد نیاز -برای تشخیص توسط کرنل- به سادگی باتوجه به آدرس IP مشخص میشود. به عالوه، کرنل پشتیبانی از TCP،UDP،SCTP و ICMP را فراهم میکند که هر کدام از طریق فراخوانهای سیستمی قابل استفاده خواهند بود. مهم نیست که سیستم شما توسط پروتکل Ethernet به شبکه متصل شده یا LTE یا Dialup؛ فراخوانهای سیستمی همچنان یکسان خواهند بود.

تصور کنید بسته به این که از وایفای استفاده می نمایید یا اترنت، به نسخههای مختلفی از کروم یا فایرفاکس نیاز داشتید؛ که پیادهسازی این روش برای توسعهدهندگان کاری طاقتفرسا میبود؛ اما این قابلیت کرنل لینوکس نیز مفهوم بسیار قدرتمندی است و انعطایذیری قابل توجهی را فراهم می کند که باعث افزایش بهرهوری توسعه دهندگان و راحتی کاربران میشود.

#### **کارها بندی زمان**

زمان بندی تَسک های مختلف موضوع بسیار پیچیده و مهمی در لینوکس است؛ بنابراین به مباحث الگوریتمهای زمان بندی کاری نداریم و تنها به مسئولیتها و وظایف کرنل ملی پردازیم و این که کرنل چگونه نوبت هر پروسه را برای استفاده از پردازنده مشخص می کند حتی اگر صدها پروسۀ مختلف در آن واحد وجود داشته باشند.

پیش از پیدایش پردازندههای چند هستهای، کامپیوترها در حقیقت میتوانستند تنها یک تَسک (وظیفه یا کار) را در لحظهای خاص انجام دهند. هر یک از پروسهها، سهم زمانی یکسانی را برای این که به ترتیب مورد پردازش قرار بگیرند در اختیار داشتند ولی این کار آنقدر سریع انجام می شد که باعث ایجاد تصور غلطی دربارۀ اجرای همزمان پروسهها صورت گرفته بود.

تا قبل از پردازندههای چندهستهای، تولیدکنندگان کامپیوترها برای اجرای بیش از یک فرایند در لحظه، باید بیش از یک پردازنده را در مادربورد تعبیه می کردند. این کار هنوز هم انجام میشود ولی با پردازندههای چندهستهای و با استفاده از عنوان تحت مفهومی Hyperthreading که باعث اجرای دو فرآیند به صورت همزمان بر روی یک هسته در برخی مدلهای پردازندههای اینتل میشود )این ویژگی باعث میشود سیستمها بتوانند در آن واحد بیش از صدها Thread را هَندل کنند).

هر پروسه نیاز به زمانی برای استفاده از پردازنده دارد و کرنل چیزی است که اطمینان حاصل می کند هر کدام از یروسهها طبق زمان بندی به نوبت خود خواهند رسید. گذشته از این، برخی پروسهها نیاز به تا ٔخیر دارند که ممکن است به علت انتظار برای انجام عملیات O/I و یا هر چیز دیگری باشد. حال، به جای اشغال پردازنده در هنگام انتظار، فرایند دیگری میتواند نوبت را گرفته و اجرا شود و فرآیند اصلی بعد از گذراندن زمان مورد نیاز میتواند برای اجرا بازگردانده شود؛ در نتیجه، این کار باعث افزایش کارایی کلی سیستم میشود.

در مجموع، زمانبندی کارها بدان معنی است که توسعهدهنده نیازی به نگرانی دربارۀ اجرای فرآیندهای دیگر روی کامپیوتر ندارد و فقط باید نگران اجرای بدون نقص برنامه ٔ خود باشد.

تعداد مفاهیم انتزاعی مرتبط با کرنل لینوکس فوقالعاده زیاد هستند و امکان پوشش دادن تمامی این مفاهیم در این مقاله وجود نداشت؛ به هر حال امیدواریم که دیدی کلی نسبت به نحوه© عملکرد کرنل لینوکس پیدا کرده باشید. همچنین اگر علاقمند به شروع یادگیری لینوکس و سیستم عامل گنو/لینوکس هستید، می توانید به دوره ٔ آموزش لینوکس در سکان آکادمی مراجعه نمایید.

# **آشنایی با لینوکس مختلف های نسخه**

#### **Turbolinux**

این نسخه برای شرکتها خوب است و نمی تواند برای دوستان خانه نشین این دیار خوب باشد. این نسخه برنامه های اضافی نیز دارد که کار مدیریت سیستم ها را در شرکت های بزرگ کنترل می کند. نمونه های زیادی مانند این نسخه وجود دارد ولی این نسخه بهترین انها محسوب می شود

#### **Slackware Linux**

این نسخه اولین نسخه ای بود که توزیع شد و نصب ان بسیار مشکل است. برخی از کاربران حرفه ای این نسخه استفاده می کنند. این نسخه کمترین طرفدار را دارد و یادگیری ان نیز مشکل است؛ اما ویژگی های خاص خودش را دارد. از جمله یایداری و کیفیت بالای ان را می توان نام برد.

### **Lycoris**

این نسخه از جمله کامل ترین نسخه های موجود در بازار است. نصب ان اسان بوده و در بیشتر کامپیوترهای خانگی کار می کندبر نامه های بسیاری ضمیمه این نسخه از لینوکس هست.

#### **Caldera OpenLinux**

این نسخه توسط شرکت caldera توزیع میشود. البته این نسخه هم دانلود میشود و هم قابل خریداری است. این شرکت نسخه های دیگری هم توزیع کرده ولی نسخه مذکور بهتراز بقیه است.

# **Red Hat**

این نسخه یکی از معروف ترین نسخه های لینوکس است؛ و اخرین نسخه ان ۹ می باشد. از این سیستم شرکتهای بزرگ نظیر افزاری سخت IBM، Dell پشتیبانی می کند؛ و به همین خاطر معروف شده است. بأل جامع علوم الساني **Hewlett-Packard**

این نسخه در سایت redhat.com به صورت رایگان توزیع می شود.

#### **Linux-Mandarke**

این نسخه جزء آسان ترین نسخه های توزیع شده است و می تواند بهترین نسخه برای کابران مبتدی می باشد. بیشتر کاربران ا ز این نسخه استفاده می کنند. این نسخه در اینترنت به صورت رایگان موجود می باشد. البته linux نسخه های زیادی دارد که فقط تعدادی از انها معرفی شدند.

# **ماژول هسته لینوکس** ماژول، قطعه ی نرم افزاری در بخشی جدا از Core هسته هستند که هنگام فراخونی شدن، پیوند و فعال میشوند و یکسری عملیات تعریف شده ای رو انجام میدهند.

ماژولها تکه کدهایی هستند که در حین اجرای هسته لینوکس می توانند وارد آن شده و یا از آن خارج شوند. این تکه کدها عملکرد هسته را پدون نیاز به راه اندازی دوباره کامپیوتر توسعه می دهند.

به مثال عنوان یک نوع از ماژولها driver device ها هستند که به هسته امکان استفاده از قابلیت سخت افزار ها را می دهند.

اگر ماژول ها وجود نداشتند، برای هر قابلیتی که می خواستیم به هسته اضافه کنیم یا از آن کم کنیم، می بایستی یک بار هسته را کامپایل می کردیم و برای استفاده از ان قابلیت یا حذف آن یک بار سیستم را از نو راه اندازی می کردیم. این ماژول می توانند سرویس، filesystem، پروتکل شبکه، تعدادی System call و یا درایور یک سخت افزار باشند; که در هر صورت ماژول نام دارند.

> **ماژول ها در لینوکس به دو :وندمیش تقسیم گروه Kernel module )LKM یا )Loadable kernel module**

module Kernel: که با قرار دادن سورس ماژول در داخل پوشه های سورس Kernel، همراه با Kernel کامپایل میشود.

module Kernel Loadable: که با load کردن ماژول کامپایل شده در داخل سیستم در حال اجرا فعال میشود. ماژول های گروه Loadable Kernel module (یا LKM) قطعه نرم افزاری هستند که می توانند در حین up بودن سیستم )بدون نیاز به reboot کردن(، Load و Unload شوند و یکسری عملیات تعریف شده ای را انجام بدهند. برای درک بهتر این گروه از ماژول ها (LKM) میشه drive ها رو نام برد که موقع نصب فلش دیسک به سیستم، Load میشوند و موقع جداسازی فلش دیسک از سیستم، Unload میشوند؛ که البته میتوان ماژول های نوع LKM ای رو در boot سیستم هم قرار داد.

نکته اینکه این ماژول های LKM جزوی از kernel-space هستند و مستقیماً با base Kernel در تعامل هستند؛ و در زمان Load شدن ماژول، به قسمتی از وجود Kernel تبدیل میشوند.

همچنین بد نیست بدانید که از آغاز بوجود امدن هسته لینوکس کلاً چیزی بنام ماژول وجود نداشت و از نسخه ۱ به بعد این امکان فراهم شد.

نکته: چون ماژول ها در kernel-space توسعه داده میشوند، قادرند در انواع دیوایس های mobile،PC و embedded ها هم استفاده شوند.

همونطور که گفته شد برای استفاده از ماژول دو راه وجود دارد: یکی قرار دادن سورس ماژول در داخل پوشه های سورس Kernel و دومی Load کردن ماژول کامپایل شده در داخل سیستم در حال اجرا. راه اولی به چندین دلیل پیشنهاد نمیشود: در هر بار توسعه مجدد یا رفع باگ ماژول، باید کل Kernel رو مجدداً کامپایل و نصب کنید.

تشخصی خطا های منابع dependence شده بسیار مشکل هست.

کوچکترین باگی در ماژول باعث متوقف شدن boot موقع startup سیستم میشود; و باگ ببه سختی trace میشود. از سرعت پایینتری برخوردار هست. امکان ارسال یارامتر به ماژول وجود ندارد (باید reboot کنید و داستان...). ماژول همیشه بی جهت و بدون استفاده Load میشود و باعث اشغال حافظه مجازی میشود. در صورتی که راه دومی (یعنی ماژول نوع LKM) هیچ یک از این معایب رو ندارد و مزایای بیشتری هم دارد. (البته شاید به دلایلی مجبور باشید از راه اول استفاده کنید که اون بحثش جداست)  **های ماژول استفاده موارد LKM**

 های ماژول LKM در موارد بسیار زیادی مورد استفاده قرار می گیرند از جمله: درایور سخت افزار: که واسط ارتباطات بین یک دستگاه (قطعه) خاص با سیستم عامل میشوند تا بتوانند با هم تعامل برقرار کنند. مثل کارت گرافیک، قفل های سخت افزاری، فلش دیسک و...

درایور filesystem: که مفسر نوع filesystem محتویات هارد دیسک (یا هر حافظه دیگه ای) هست. مثل FAT32 ...و NTFS Ext4 SWAP

calls System: که شامل پیامها و دستورات in-built در Kernel هستند و برنامه های space-user(مثل gimp firefox openoffice و...) از اونها برای دریافت سرویس، callback و اطلاعات استفاده می کنند. مثل ...و shutdown,readfile

درایور پروتکل شبکه: که مفسر و transformer اطلاعات رد و بدل شده در یک پروتوکل هستند. انها اطلاعات رو توسط streamها در بین لایه های هسته جابه جا و تفسیر می کنند. مثل http,telnet,ssh,ftp و...

درایور پورت TTY: که واسط و تقویت کننده دستگاه هایی با رابط نوع ترمینال هستند (تصاویر). مثل بیسیم، فیش های هدفون، شارژر، ماشین های اداری، صنعتی...

و برنامه های کاربردی خاص که نیازمند توسعه در kernel-space هستند.

 **ماژول ها چگونه به وارد هسته می شوند؟**  بامعرعله مراتبا ا شما می توانید با دستور اجرای lsmod ماژول هایی که هم اکنون در هسته وارد شده اند را ببینید و از اطالعات آنها باخبر شوید. این دستور اطلاعات خود را از فایل proc/modules/ دریافت می کند.

هنگامی که هسته، به امکان و عملکردی نیاز دارد که هم اکنون در آن نیست، یکی از deamon های آن به نام kmod دستور modprobe را اجرا می کند تا ماژول مربوطه که آن عملکرد را دارد وارد هسته شود. هنگامی که modprobe اجرا می شود به آن یک رشته کاراکتر به دو صورت زیر داده میشود:

0( مانند ماژول نام softdog یا ppp

٢) یک مشخصه کلی مانند Char-major-10-30

اگر حالت اول به modprobe داده شود، این دستور به دنبال فایلی به نام softdog.ko یا ppp.ko با روشی که در ادامه می آید می گردد.

 حالت اگر ولی دوم به modprobe داده شود، این دستور ابتدا به دنبال رشته کاراکتر در فایل conf.modprobe/etc/ می گردد و اگرتوانست alias یا مستعاری مانند: softdog -10-30major-char Alias پیدا کند، متوجه می شود که این نام کلی که در اینجا -10-major-char 30 است به ماژول softdogاشاره می کند که فایل ماژول آن ko.softdof می باشد در بعد مرحله modprobe فایل dep.modules/version/modules/lib/ را باز کرده و به دنبال ماژول هایی می گردد که باید قبل از ماژول مورد نظر به هسته وارد شوند. این فایل به وسیله دستور a- depmod ایجاد می شود و حاوی وابستگی بین ماژول هاست. به اگر مثال عنوان به ماژول دنبال ko.msdos در این فایل بگردید خواهید دید که به ماژول دیگری به نام ko.fat وابسته است یعنی برای اینکه ko.msdos وارد هسته شود حتما باید قبل از ان ko.fat وارد شده باشد. برای مساله این ko.fat نیزتکرار شده تا به مرحله ای برسیم که دیگر وابستگی موجود نباشد. در نهایت modprobe دستور insmod را به کار می برد تا ابتدا وابستگی ها را به هسته وارد کرده و در نهایت ماژول مورد نظر ما به هسته وارد می شود. پس modprobe وظیفه پیدا کردن ماژول، تعیین وابستگیهای آن و وارد کردن آن به هسته به وسیله صدا کردن insmod را دارد در حالی که insmod فقط وظیفه وارد کردن آن ماژول به هسته را دارد. به بخواهیم اگر مثال عنوان به صورت دستی ko.msdos را وارد هسته کنیم به صورت زیرعمل می کنیم: insmod /lib/modules/2.6.11/kernel/fs/fat/fat.ko # معادل دو دستور باال با modprobe به صورت زیراست: insmod /lib/modules/2.6.11/kernel/fs/fat/msdos.ko # این ذکر قابل مطلب است که insmod مسیر کامل تا فایل ماژول را می خواهد در حالی که modprobe فقط نام ماژول را می گیرد. modprobe msdos #  **قبل از شروع**  قبل از وارد اینکه کد مهم نکته چند شویم کدزنی و را بررسی می :کنیم :modversioning-0 یک ماژول که برای یک شده کامپایل خاص هسته است بر دیگر هسته روی load نخواهد شد مگر اینکه شما MODVERSIONS\_CONFIG را در هسته فعال کنید. در قسمت های بعد بیشتربه این مقوله خواهیم پرداخت. -5 چیزی توانند نمی ماژولها به غیر از هشدارها و خطاها را بر دهند نشان نمایش صفحه روی . دادن نشان برای آنها آنها خود، اطالعات را در log فایلها می نویسند

۳- مورد سوم که کاملا مورد قبول بنده نمی باشد این است که نویسنده می گوید:

اغلب توزیع کنندگان لینوکس کد منبع هسته را که مورد Patch نیز قرار گرفته به طرز غیر استانداردی توزیع می کنند که ممکن است باعث ایجاد مشکالتی شود. یکی از شایع ترین این مشکلات فایل های ناقص Header برای هسته لینوکس هستند. شما برای ماژول نویسی نیاز دارید که فایل های Header زیادی را در کدهای خود ضمیمه کنید و فایلهای ناقص اغلب فایل هایی هستند که برای ماژول نویسی به کار می روند." نویسنده پیشنهاد می کند که برای جلوگیری از این مشکل هسته را برای خود کامپایل کنید."

```
یک مثال – ماژول ترین ساده
```
برای شروع از مثال سنتی Hello World! شروع می کنیم. فایلی به نام hello-1.c باز کرده و کد C زیر را در آن بنویسید:

کد:

 $\frac{1}{2}$  include <linux/module.h> /\*needed by all modules#

/\* include <linux/kernel.h> /\*needed for Macros like KERN\_INFO#

this function is called as initialization for all modules, if this function returns non-  $*$ /\*.zero means init\_module failed and this module can't be loaded

};int init\_module(void) { printk(KERN\_INFO "Hello World1.\n"); return 0

 $/*$  it iscalled when module is terminated and unloaded  $*/$ 

};)"void cleanup\_module(void) { printk(KERN\_INFO "Goodbye World1.\n

```
هر ماژول هسته ای حداقل بایستی ۲ تابع داشته باشد.
```
 تابع اولی شروع که module\_init )(نامیده می شود و هنگام load شدن ماژول در هسته صدا زده می شود و دیگری تابع پایان که module\_cleanup )(نامیده می شود و هنگام unload شدن ماژول از هسته صدا زده می شود. در قسمت های بعد به این موضوع می پردازیم که بعد از هسته ۲٫۳٫۱۳ شما می توانید هر نام دیگری برای این دو تابع قرار دهید.

با این حال خیلی از افراد هنوز از این استاندارد قدیمی استفاده می کنند. دو فایل Header در این کد ضمیمه شده اند. یکی h.module/linux می باشد که برای هر ماژولی مورد نیاز است و تعریف خیلی از توابع را در خود دارد و دیگری h.kernel/linux می باشد که حاوی تعدادی ماکرو می باشد مانند INFO\_KERN.

# **درباره مختصری printk**

بر خالف آن چیزی که ممکن است درباره printk تصور کنید این تابع چیزی در صفحه نمایش چاپ نمی کند و برای کار با کاربر نیست. این تابع برای مکانیزم log هسته به کار میرود. هر printk با یک اولویت می آید که در این مثال ماکروی INFO\_KERN برای این منظور به کار رفته است. تعداد 8 اولویت وجود دارند که به صورت ماکرو در فایل

linux/kernel.h تعریف شده اند. اگر شما این اولویت را تعیین نکنید به طور پیش فرض LOGLEVEL\_MESSAGE\_DEFAULT به آن تخصیص می یابد.

اگر این اولویت کمتر از اولویت int console loglevel (که در linux/kernel.h تعریف شده) باشد، message در دستور printk )(بر روی صفحه ظاهر می شود. اگر syslogd و یا klogd در سیستم در حال اجرا باشند این message در فایل messages/log/var/ نوشته می شود.

## **هسته های ماژول کامپایل**

ماژول های هسته کمی متفاوت نسبت به برنامه های معمولی کامپایل می شوند. برای اینکه بتوانید یک ماژول هسته را به درستی کامپایل کنید، نیاز به تنظیمات بسیار زیادی دارید. با پیچیده تر شدن ماژول ها این تنظیمات پیچیده تر می شوند. مکانیزمی خوشبختانه به نام kbuild وجود دارد که تمام این تنظیمات را انجام می دهد. برای اگاهی بیشتراز این مکانیزم به فایلهای مستند هسته که در آدرس linux/Documentation/kbuild/modules.txt کد منبع هسته موجود است مراجعه کنید. برای اینکه بتوانیم از مکانیزم kbuild استفاده کنیم، بایستی Makefile ای با استاندارد آن بنویسیم. برای این کار یک فایل به نام:

Makefile باز کرده و دستورات زیررا در آن بنویسید

obj-m += hello-1.oall: make -C /lib/modules/\$(shell uname -r)/build M=\$(PWD) modulesclean: make -C

lib/modules/\$(shell uname -r)/build M=\$(PWD) clean/

حال با اجرای دستور make ماژول خود را کامپایل کنید. در هسته ۲٫۶ به بعد از پسوند ko برای نامیدن ماژول های هسته استفاده شده است که به راحتی قابل تمییز از o که پسوند فایل های object است می باشد.

برای بدست آوردن اطلاعاتی از ماژول خود دستور زیر را اجرا کنید:

modinfo hello-1.ko #

برای وارد کردن ماژول خود در هسته از دستور زیر استفاده کنید:

insmod./hello-1.ko #

 بعد اگر از فایل دستور این اجرای messages/log/var/ را باز کرده و به انتهای آن بروید، خواهید دید که ماژول -1hello در هسته load شده است. با دستور lsmod نیز ماژول load شده را خواهید دید. برای unload یا خارج کردن ماژول خود از هسته از دستور rmmod به صورت زیراستفاده کنید:

rmmod hello-1 #

دوباره اگر فایل var/log/messages/ را باز کنید و به انتهای آن بروید خواهید دید که ماژول hello-1 از هسته خارج شده است.

## **نتیجه گیری**

در این مقاله کرنل سیستم عامل لیوکس و عملکرد ماژول ها را بررسی کردیم. یکی از بهترین سیستم عامل های که میتوان از آن به عنوان جایگزین ویندوز و یا مکینتاش استفاده نمود Linux است. سیستم عامل لینوکس به شما این قابلیت

را میدهد که هر چه بخواهید با آن انجام دهید چرا که کاملا Open Source بوده و دست شما را در ویرایش کد ها باز گذاشته است. لینوکس دارای Distribution های فراوانی میباشد که هر کدام از آنها به هدف مشخصی ساخته شده اند. سیستم عامل Linux یک سیستم عامل OpenSource( متن باز و رایگان) می باشد که در کنار ابزارهایی که که GNU برای آن تولید کرده است تبدیل به یک سیستم عامل کامل می گردد به همین دلیل معموال Linux/GNU نامیده می شود. از نظر فنی سیستم عامل لینوکس را می توان نمونه متن باز سیستم عامل یونیکس نامید که بسیاری از ویژگی های مثبت این سیستم عامل را نیزبه ارث برده است.

کرنل بخش اصلی و مرکزی سیستم عامل لینوکس (هر سیستم عاملی) است که پردازنده، RAM و دستگاه های جانبی را مدیریت می کند. Kernel پایین ترین سطح یک سیستم عامل است.

هسته لینوکس یک هسته سیستم عامل است که با کمک توسعه دهندگان در سراسر جهان پیشرفت داده شد است هسته لینوکس، آزاد و متن باز یکپارچه، ماژولار (modular) و شبه یونیکس و بسیار قابل تنظیم است. هسته لینوکس بر روی طیف گستردهای از سیستمهای محاسباتی، مانند سیستمهای توکار، دستگاههای تلفن همراه )از جمله استفاده از آن در سیستم عامل اندروید)، رایانههای شخصی، سرورها، حافظههای اصلی و ابر رایانهها مستقر شدهاست.

چه می شود اگر ویندوز درایورهای موجود را از قبل نصب کرده باشد و شما فقط نیاز باشد درایورهای مورد نیاز خود را فعال کنید؟ این در واقع همان کاری است که ماژول های هسته برای لینوکس انجام می دهند. ماژول های هسته که به عنوان یک ماژول هسته قابل بارگذاری (LKM) نیز شناخته می شوند، برای حفظ عملکرد هسته با تمام سخت افزارهای شما بدون مصرف تمام حافظه موجود شما در دسترس هستند.

ماژول به طور معمول برای مواردی مانند دستگاه ها، سیستم فایل ها و درخواست های سیستم را به هسته اصلی می افزاید. LKM ها دارای پسوند.ko هستند و به طور معمول در دایرکتوری / modules / lib ذخیره می شوند. به دلیل ماهیت مدوالر آنها به راحتی می توانید هسته خود را با تنظیم ماژول ها برای بارگذاری، یا بارگیری نکردن، هنگام راه اندازی با دستور menuconfig یا با ویرایش پرونده / config / boot خود تنظیم کنید، یا می توانید ماژول های موجود در بوت را با modprobe لود و آنلود کنید.

## **منابع**

گلین مودی: برنامه یاغی: جنبش لینوکس و بازمتن، انتشارات پرسیوس، شابک ۳-۹۹۵۲۰-۲۱۳-۰ جیددا آر (۲۰۰۴) http:/linuxreview, org.../ Remo Suppi Boldrito, "The GNULinux Operating System", 2009... . Linus Torvalds, "Linux: a Portable Operating Thesis... UNIVERSITY OF HELSINKI Department of Computer Science, 1997... . Ellen Siever, " Linux in a Nutshell, 6th Edition... ," DevynCJohns \_ "Linux Kernel", 2014... . Brian Hackett, "TYPE SAFETY I THE LINUX KERNEL" PHD Thesis... Do cumentation" \_ Master thesis: Comenius Univers ity, 2006... Clustering", Master thesis P O LYTECHNIC UNIVERSITY OF VALENCIA Faculty... Mehedi Al Mamun, " OPERATING SYSTEM:S SECURITY: LINUX", A...

Brian Hackett, " TYPE SAFETY IN THE LINUX KERNEL" PHD... Bitzer, "Commercial \_ open source software: The role of... Machtelt Garrels, " Introduction to Linux" A Hands On Guide... ,

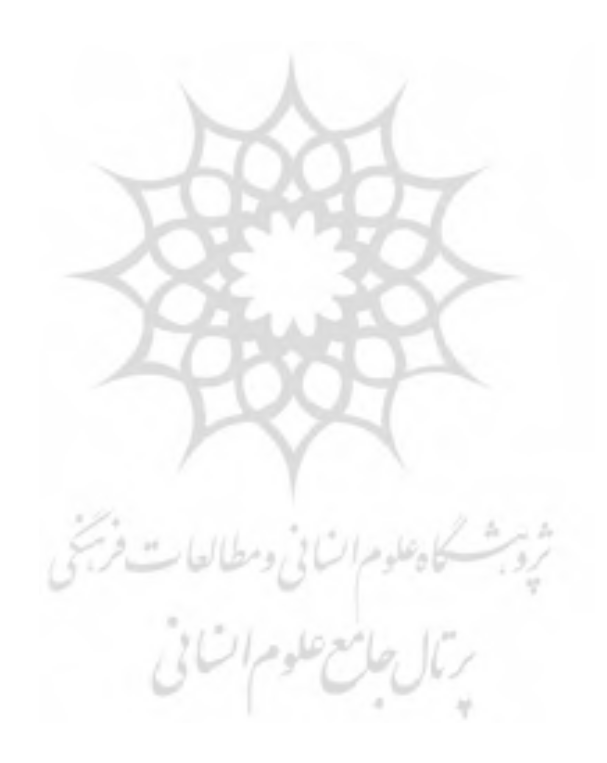

# **The kernel of the Linux operating system and the performance of the modules**

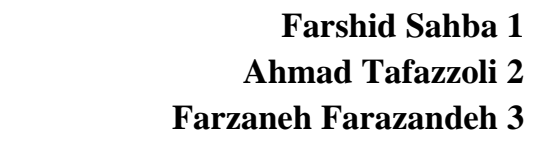

Date of Receipt: 2021/05/15 Date of Issue: 2021/05/26

#### **Abstract**

Today, when the Internet plays an important role in the exchange of information and everyone is thinking about getting the latest information, we should also try to make the most of up-to-date science. One of these sciences is the Linux operating system. Linux, which here refers to the Linux kernel, is the most widely used software open source software in the history of computer software and is present wherever you can think of; On computers, servers, cell phones, televisions, submarines, airplanes, selfdriving cars, and even on the International Space Station. But perhaps few people know what a kernel really is and how it works? What is meant by operating system kernel and what does the Linux kernel include? What is a Linux kernel module? What are the types of modules? And how do they get to the core? These are all questions that will be addressed in this study.

#### **Keywords**

Operating system, kernel, Linux, module, Linux kernel, kernel

1. Assistant Professor, Department of Information Technology Engineering, Ghiasuddin Jamshid Kashani University, Abyek, Iran.

2. Master student, Department of Information Technology Engineering, Ghiasuddin Jamshid Kashani University, Abyek, Iran.

3. Master student, Department of Information Technology Engineering, Ghiasuddin Jamshid سکاه علوم اتسابی ومطالعات حسینی<br>سرتال حامع علوم اتسابی<br>سرتال حامع علوم اتسابی